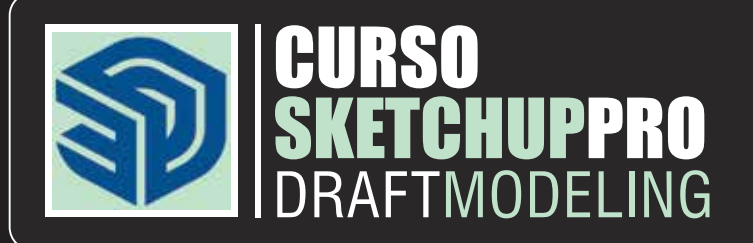

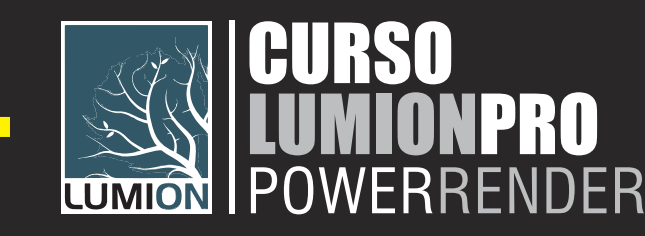

## CURSO MAQUETE RENDER - VIP IMEDIATO

**PRÉ REQUISITOS: MÓDULOS:** SKETCHUP PRO + LUMION PRO **DURAÇÃO:** 15 H/A - DIVIDIDO EM 03 AULAS **INÍCIO AULAS:** IMEDIATO - SEG. À SEX - MATUTINO OU VESPERTINO **OBS.:** SOMENTE O ALUNO E O PROFESSOR - DIAS E HORÁRIOS FLEXÍVEIS **\*O ALUNO DEVERÁ LEVAR SEU NOTEBOOK COM O PROGRAMA INSTALADO \*CASO NÃO TENHA NOTEBOOK, ALUGAMOS POR + R\$ 150,00 TODO O CURSO INVESTIMENTO VIP - PESSOA FÍSICA:**

À VISTA R\$ 1.895,00 - DIN / PIX / DEP - ESTE VALOR ESTÁ COM 17% OFF 01X R\$ 2.280,00 - VISA / MASTER / ELO 02X R\$ 1.140,00 - VISA / MASTER / ELO - S/JUROS 03X R\$ 760,00 - VISA / MASTER / ELO - S/JUROS 04X R\$ 570,00 - VISA / MASTER / ELO - S/JUROS 05X R\$ 456,00 - VISA / MASTER / ELO - S/JUROS 06X R\$ 380,00 - VISA / MASTER / ELO - S/JUROS 07X R\$ 325,71 - VISA / MASTER / ELO - S/JUROS 08X R\$ 285,00 - VISA / MASTER / ELO - S/JUROS 09X R\$ 253,33 - VISA / MASTER / ELO - S/JUROS 10X R\$ 228,00 - VISA / MASTER / ELO - S/JUROS **CONSULTE DESCONTO PARA GRUPOS FECHADOS OU IN-COMPANY**

## **INSCRIÇÕES WHATS - PARCELAMENTOS CARTÕES VISA/MASTER/ELO INCLUSO: MATERIAL DIDÁTICO - CERTIFICADO - SUPORTE ILIMITADO 100% PRESENCIAL - DO ZERO AO PROFISSIONAL - DIRETO AO PONTO**

**Fatos relevantes sobre a Graphy Computação Gráfica** Única escola especialista em computação gráfica do MS Escola pioneira e mais tradicional em treinamentos profissionais Autodesk Suporte pós treinamento ilimitado - Escola mais tradicional do estado Treinamos e qualificamos os principais profissionais e empresas do ramo Coordenador / Professor com importantes certificações Autodesk / Adobe Emitimos o certificado mais valorizado do nosso mercado Aulas em ambiente moderno e de alto padrão

Whats 67 99996.1312 www.graphy.com.br

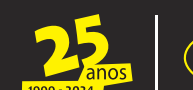

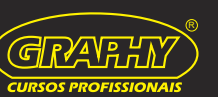

**CONTEÚDO PROGRAMÁTICO SKETCHUP PRO**

Entendendo Modelos Iniciando Novo Projeto Conhecendo/Configurando Workspace Ferramentas de navegação (eixos/orbit/zoom/seleção) Configurando Geo-referênciamento Aplicando e Ajustando Estudo Solar Ferramentas de Desenho 1 (linha/mão livre/arcos) Ferramentas de Desenho 2 (círculo/retângulos/polígono) Ajustando Ferramentas de Exibição Ajustando Ferramentas de Visualização Entendendo e Configurando Entidades Modificadores 1 (mover/rotar/escalar) Modificadores 2 (equidistância/seguir/puxar-empurrar) Adjust Tools (medir/cotar/transferidor/texto/tag/eixos) Booleanas (interseccionar/união/recortar/subtrair/dividir) Dominando/configurando Aplicação de texturas Criando/ajustando Grupos e Componentes Entendendo 3d warehouse/extensões/importações Executando Camadas e Seções Entendendo e Ajustando Caixa de Areia Aplicando e Ajustando Perspectiva Humana Inserindo/ajustando Cenas e Animações Ajustando Estilos Executando exportação 2d e 3d

## **CONTEÚDO PROGRAMÁTICO LUMION PRO**

Ajustando e Configurando o Editor Escolhendo Canvas Ferramentas de navegação 1 (avançar/recuar/subir/descer) Ferramentas de navegação 2 (mover esquerda/direita/orbit) Importando Modelo 3D Ajustando Modelo no Teatro (mover/rotacionar/altura/escala) Aplicando/configurando Texturas Dominando Clima (orienteção/altura/nuvens/intensidade) Dominando Paisagem 1 (terreno/água/oceano) Dominando Paisagem 2 (pintura/grama/relevo) Dominando Objetos 1 (pessoas/vegetação/veículos) Dominando Objetos 2 (efeitos/interior/exterior/sons/luz) Capturando/Editando e Exportando Fotos Capturando/Editando e Exportando Filmes Ajustando Finalizações (editor/fotos/filmes/salvar) Criando/ajustando/efeitos em Fotos Criando/ajustando/efeitos em Filmes Salvando Projetos